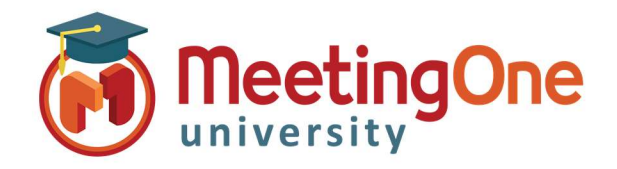

Adobe Connect Audio Integration

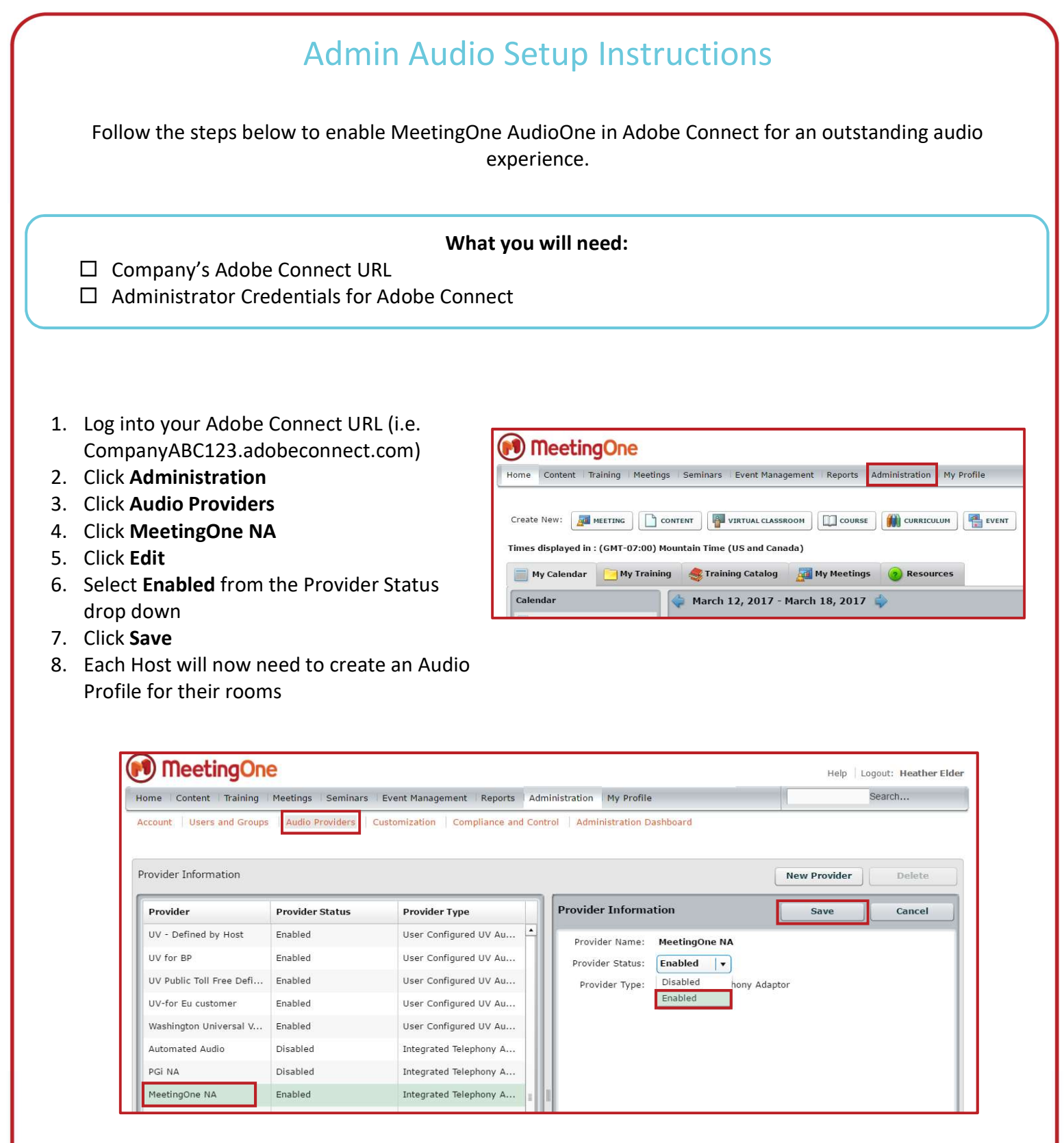